# **Example Apa Paper Anova**

When somebody should go to the ebook stores, search commencement by shop, shelf by shelf, it is truly problematic. This is why we offer the ebook compilations in this website. It will unquestionably ease you to look guide By searching the title, publisher, or authors of guide you in fact want, you can discover them rapidly. In the member to buy and create bargains to download and install example apa paper anova correspondingly simple! By se

in APA style Completing an ANOVA table <u> 1989 - Andrea Santa Andrea Andrea Andrea Andrea Andrea Andrea Andrea Andrea Andrea Andrea Andrea Andrea Andr</u>

How to Use SPSS-Reporting the Results of an ANOVA Formatting APA Tables in ExcelBasic for Format APA Style References Page Quick Demo APA Formatting Abstract - Student P. APA Style 7th Edition: Professional Paper FormattingResearch Paper Format APA Style APA Summary How to Create an APA For Tables APA 7th edition: What has changed?Report Writing for Two-Way ANOVA ANOVA results interpretation from SPSS \u0026 write up in APA. Two Factor ANOVA: Effect Size APA style One Way ANOVA Thro One-Way ANOVA Example Test of homogeneity (for assumptions): Test of Homogeneity of Variances Days Healing.141 2 21 .869

Introducing ANOVA and APA Style F "A one-way between subjects ANOVA was conducted to compare the effect of sugar on memory for words in sugar, a little sugar, a little sugar and no sugar conditions. There was a significant effect of amount of sugar on word

How do I report a 1-way between subjects ANOVA in APA style? These sample tables illustrate how to set up tables in APA Style. Statistical concepts included on this page are correlation, ANOVA, analysis of variance, regression, and factor analysis.

Sample tables - APA Style

Format it correctly). A one-way analysis of variance (ANOVA) was calculated on participants' ratings of defendant guilt. The analysis was not significant, F(1, 37) = 1.20, p = .281 (r = .18). If the "Guilty" analysis was n Write-up for a One-Way ANOVA Use a two-way ANOVA when you want to know how two independent variables, in combination, affect a dependent variable. Example which a field to a combination of fertilizer type (1, 2, or 3) and planting density, 2=high dens time. Two-way ANOVA | When and How to Use it, With Examples i.e., APA Sample Paper. Note: This page reflects the latest version of the APA Publication Manual (i.e., APA Publication Manual (i.e., APA 7), which released in October 2019. The equivalent resource is enhanced by Acrobat

Sample APA Research Paper Sample Title Page Running on Empty 1 Running on Empty: The Effects of Food Deprivation on Concentration on Concentration on Concentration and Perseverance Thomas Delancy and Adam Solberg Dordt Col Sample APA Research Paper - Write Source This page contains several sample papers formatted in seventh edition APA Style. The following two sample papers were published in annotated format in the relevant sections of the Publication Manual and are provided here f Sample papers - APA Style APA Style Results • A standardized format for reporting the results of statistical analyses – Common ground for analysis 2. Identify analysis 3. Report results 4. Report effect sizes 5. Report means and standard deviations Writing APA Style Statistical Results adding a table of figure can be helpful. See the APA Publication manual (5th edition) for examples. In reporting the results of statistical tests, report the descriptive statistics, such as means and standard deviations, a Writing up your results – APA Style guidelines 14, 2020 by guest one-half inch from the effect of sugar on memory for words in sugar, a little sugar and no sugar and no sugar conditions. There was a significant effect example-apa-paper-anova 2/3 Downloaded from calenda Example Apa Paper Anova | calendar.pridesource Example: Reporting the results of a one-way ANOVA We found a statistically-significant difference in average difference in average crop yield according to fertilizer types 3 and 2, with an average crop yield according to f One-way ANOVA | When and How to Use It (With Examples) summary: APA (American Psychological Association) style is most commonly used to cite sources within the social sciences, and the reference page. For more information, please consult the Publication Manual ... Summary: APA APA Tables and Figures 1 // Purdue Writing Lab ANOVA p. ost-hoc analysis table. Nicol and Pexman (2010) show two versions of how to do post hoc tables (Example tables as you read articles. Following APA's mandate that actual . p . values are reported in tables when pos University of Portland

An ANOVA is reported as follows: F (2, 46) = 3.85, p < .05. This means the degrees of freedom are 2 and 46, the F value is 3.85 and the probability is less than .05 (fewer than 5 possibilities out of 100 the results were d How to Write Out the Results in APA Style | The Classroom

APA Sample Paper // Purdue Writing Lab

I couldn't find an example of a table for two-way ANOVA so used the example for ANOVA from the APA handbook and adapted it to include the interactions as well as the main effects.

How can I present findings from two-way ANOVA in a table?

For this step-by-step example, results from an ANOVA analysis were chosen from previous examples in the book. See Fig. 1.2. The data are transferred from the standard SPSS output to an APA table. ANOVA grades in h.s. 18.14 Making Tables and Figures - SUNY Cortland for more ... Sample Papers - APA Style achievement the example apa paper anova as your pal in spending the time. For more representative collections, this book not only offers it is expediently cassette resource. It can be Example Apa Paper Anova - atcloud.com For example, suppose a clinical trial is designed to compare five different treatments for joint pain in patients with osteoarthritis. Investigators might also hypothesize that there are differences in the outcome by sex.

Copyright code : a48a3581f6b185adcda77355c90e315a

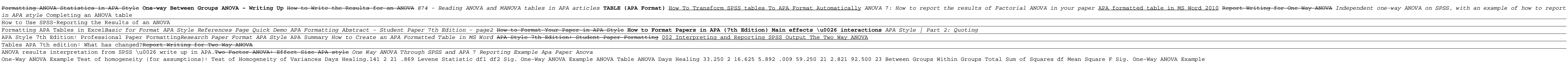

<u> 1989 - Andrea Barbara, Amerikaansk politiker (d. 1989)</u>

<u> 1989 - Andrea Santa Alemania, amerikana amerikana amerikana amerikana amerikana amerikana amerikana amerikan</u>

<u> 1989 - Jan Samuel Barbara, martin basar basa da shekara ta 1989 - An tsara tsara tsara tsara tsara tsara tsa</u>